30,595,258 visitors **[Home Page](http://oldcomputers.net/) [Links](http://oldcomputers.net/links.html) [Search](http://oldcomputers.net/search.html) [About](http://oldcomputers.net/about.html) [Buy/Sell!](http://oldcomputers.net/buy-sell.html)** since 2002.

Apple II

**Available:** June 1977 **Timeline: [Show Images](http://oldcomputers.net/indexwp.html)** 1970 [Datapoint 2200](http://oldcomputers.net/datapoint-2200.html) 1971 Kenbak-1 1972 [HP-9830A](http://oldcomputers.net/hp-9830a.html) 1973 Micral Wang 2200 Scelbi-8H MCM/70 1974 Mark-8 1975 [MITS Altair 8800](http://oldcomputers.net/altair-8800.html) [The Digital Group](http://oldcomputers.net/the-digital-group.html) SwTPC 6800 Sphere [IMSAI 8080](http://oldcomputers.net/imsai8080.html) [IBM 5100](http://oldcomputers.net/ibm5100.html) 1976 [MOS KIM-1](http://oldcomputers.net/kim1.html) [Sol-20](http://oldcomputers.net/sol-20.html) Hewlett-Packard 9825 PolyMorphic Cromemco Z-1 [Apple I](http://oldcomputers.net/applei.html) [Rockwell AIM 65](http://oldcomputers.net/AIM-65.html) [Compucolor 8001](http://oldcomputers.net/compucolor-8001.html) 1977 ELF, SuperELF [Wameco QM-1A](http://oldcomputers.net/wameco.html) [Vector Graphic](http://oldcomputers.net/vector1.html) Vector-1 [RCA COSMAC VIP](http://oldcomputers.net/rca-cosmac-vip.html) [Apple II](http://oldcomputers.net/appleii.html) [Commodore PET](http://oldcomputers.net/pet2001.html) [Radio Shack TRS-80](http://oldcomputers.net/trs80i.html) [Atari VCS \(2600\)](http://oldcomputers.net/atari-vcs.html) [NorthStar Horizon](http://oldcomputers.net/northstar-horizon.html) [Heathkit H8](http://oldcomputers.net/heathkit-h8.html) [Intel MCS-85](http://oldcomputers.net/intel-mcs-85.html) Heathkit H11 1978 [Bally Home Library](http://oldcomputers.net/bally-home-library-computer.html) **Computer** [Netronics ELF II](http://oldcomputers.net/netronics-elf.html) [IBM 5110](http://oldcomputers.net/ibm5110.html) [VideoBrain Family](http://oldcomputers.net/videobrain.html) **Computer** [Compucolor II](http://oldcomputers.net/compucolor-ii.html) [Exidy Sorcerer](http://oldcomputers.net/sorcerer.html) [Ohio Scientific](http://oldcomputers.net/osi-600.html) Superboard II [Synertek SYM-1](http://oldcomputers.net/sym-1.html) [Interact Model One](http://oldcomputers.net/interact.html) Research Machines 380Z Magnavox Odyssey 2 Cybervision 2001 APF Imagination Machine Cromomoo System 2

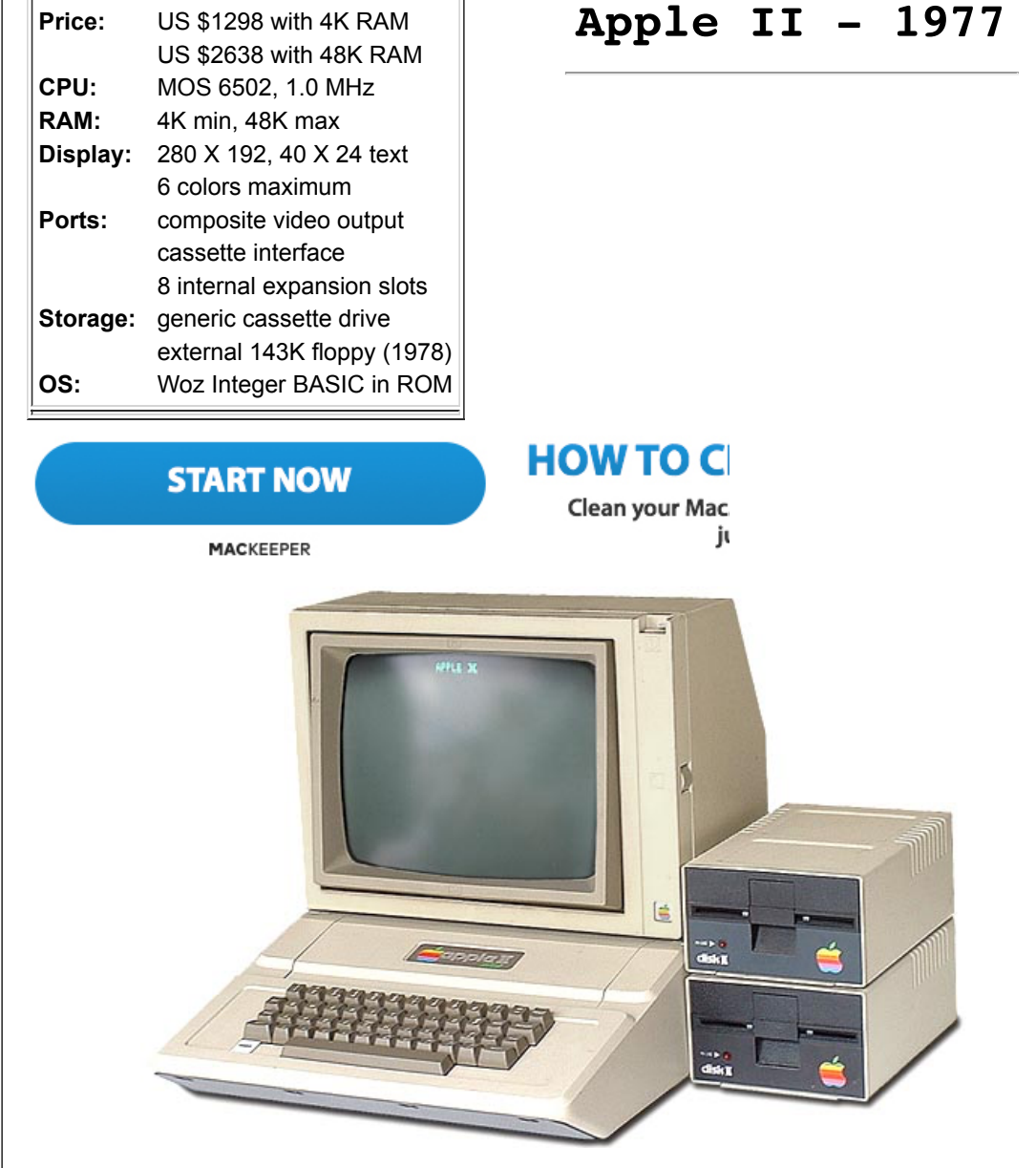

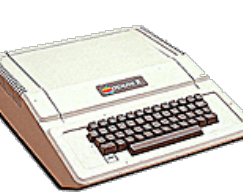

The Apple II, or Apple ][, became one of the most popular computers ever. Although it is a vast improvement over the  $\Delta$ pple I, it contains the same processor and runs at the same speed.

New features include a color display, eight internal expansion slots, and a case with a keyboard. That may sound funny, but the Apple I and many other early computers didn't necessarily have a case or even a keyboard. On some systems you had to added your own keyboard, if possible, and on others you toggled switches to enter programs and issue commands.

http://oldcomputers.net/apple.net/apple.net/apple.net/apple.net/apple.net/apple.net/apple.net/apple.net/apple.

Apple II computer and the settlement of the settlement of the settlement of the settlement of the settlement of  $4/24/20$ , 10:11 AM

[Cromemco System 3](http://oldcomputers.net/cromemco-system-three.html) 1979 [Z80 Starter Kit](http://oldcomputers.net/z80-starter-kit.html) **[Findex](http://oldcomputers.net/findex-computer.html)** [TRS-80 model II](http://oldcomputers.net/trs80ii.html) [Bell & Howell](http://oldcomputers.net/bellandhowell.html) [SwTPC S/09](http://oldcomputers.net/swtpc-s09.html) [Heathkit H89](http://oldcomputers.net/heathkit-h89.html) [Intertec SuperBrain](http://oldcomputers.net/intertec-superbrain.html) [Atari 400](http://oldcomputers.net/atari400.html) [Atari 800](http://oldcomputers.net/atari800.html) [TI-99/4](http://oldcomputers.net/ti994.html) Sharp MZ 80K InterSystems DPS-1 1980 [TRS-80 Color Computer](http://oldcomputers.net/coco.html) [HP-85](http://oldcomputers.net/hp85.html) Micro Ace Acorn Atom [IBM 5120](http://oldcomputers.net/ibm5120.html) [TRS-80 model III](http://oldcomputers.net/trs80iii.html) [TRS-80 Pocket Computer](http://oldcomputers.net/trs80pc1.html) [NNC 80W](http://oldcomputers.net/NNC.html) [Sinclair ZX80](http://oldcomputers.net/zx80.html) 1981 [Dynabyte 5100](http://oldcomputers.net/dynabyte.html) [TFC 3450](http://oldcomputers.net/fujitsu-3450.html)  By Fujitsu [Commodore VIC-20](http://oldcomputers.net/vic20.html) [Sinclair ZX81](http://oldcomputers.net/zx81.html) [Apple III](http://oldcomputers.net/appleiii.html) [Xerox 820](http://oldcomputers.net/xerox-820.html) [Osborne 1](http://oldcomputers.net/osborne-1.html) [Micro-Professor](http://oldcomputers.net/micro-professor.html) [TI-99/4A](http://oldcomputers.net/ti994a.html) [IBM System/23](http://oldcomputers.net/ibm5322.html) [IBM PC](http://oldcomputers.net/ibm5150.html) [LNW-80](http://oldcomputers.net/lnw80.html) [Rockwell AIM 65/40](http://oldcomputers.net/AIM-65-40.html) [NEC PC-6001](http://oldcomputers.net/nec-pc-6001.html) [Acorn BBC Micro](http://oldcomputers.net/bbc-micro.html) 1982 [Timex Sinclair 1000](http://oldcomputers.net/ts1000.html) [Kaypro II](http://oldcomputers.net/kayproii.html) [Otrona Attache](http://oldcomputers.net/attache.html) [GRiD Compass 1101](http://oldcomputers.net/grid1101.html) [Victor 9000](http://oldcomputers.net/victor9000.html) [NEC APC](http://oldcomputers.net/nec-apc.html) SAGE II [DEC Rainbow 100](http://oldcomputers.net/dec-rainbow-100.html) [Sinclair ZX-Spectrum](http://oldcomputers.net/zx-spectrum.html) [Lobo MAX-80](http://oldcomputers.net/lobomax80.html) Panasonic/ [Quasar HHC](http://oldcomputers.net/Panasonic_HHC.html) [Franklin Ace 100](http://oldcomputers.net/ace100.html) [Franklin Ace 1000](http://oldcomputers.net/ace1000.html) [HP-75C](http://oldcomputers.net/hp75.html) [Commodore 64](http://oldcomputers.net/c64-info.html) [Commodore B128](http://oldcomputers.net/b128.html) [Toshiba T100](http://oldcomputers.net/toshiba-t100.html) [Epson HX-20](http://oldcomputers.net/hx-20.html) **[Zorba](http://oldcomputers.net/zorba.html)** [Sord M23P](http://oldcomputers.net/sord-m23p.html)

In the spirit of the original computer hacker, the Apple II was also available as a circuit-board only, without keyboard, power supply, or case, as seen here on the right.

The Apple II was one of the first computer with a color display, and it has the BASIC programming language built-in, so it is ready to run right out of the box. The Apple II was probably the first user-friendly system.

The most important feature of the Apple II was probably its eight expansion slots. No other computer had this kind of flexability or expansion possibilities. The top of the computer isn't even attached, it lifts off with little effort allowing easy access to the system motherboard and expansion slots.

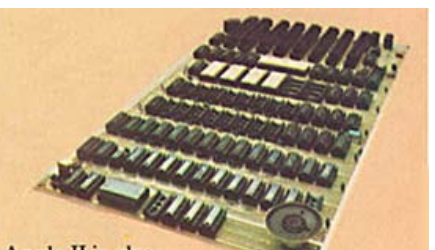

Apple II is also available in board-only form for the do-it-yourself hobbyist. Has all of the features of the Apple II system, but does not include case, keyboard, power supply or game paddles. \$798.

Dozens of different expansion cards were made by Apple and other manufacturers to add to the Apple II's capabilities.

These include - memory expansion, floppy disk controllers, PASCAL and CP/M emulator cards, parallel, serial, and SCSI cards, processor accelerators, video cards.

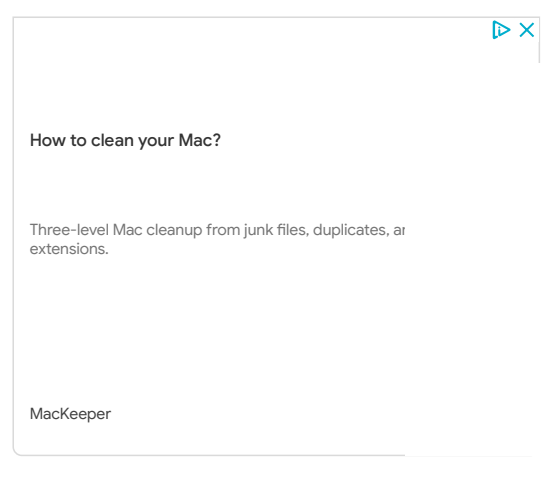

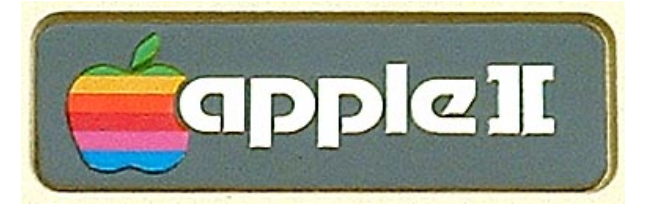

http://oldcomputers.net/apple.net/apple.net/apple.net/apple.net/apple.net/apple.net/apple.net/apple.net/apple

1983 [Dynalogic Hyperion](http://oldcomputers.net/hyperion.html) [Compaq Portable](http://oldcomputers.net/compaqi.html) [Texas Instruments CC-40](http://oldcomputers.net/cc-40.html) [Jupiter Ace](http://oldcomputers.net/jupiter-ace.html) [Apple Lisa](http://oldcomputers.net/lisa.html) [TRS-80 model 100](http://oldcomputers.net/kc.html) Kyotronic 85 Olivetti M-10 NEC PC-8201a [Tomy Tutor](http://oldcomputers.net/tomytutor.html) [Gavilan SC](http://oldcomputers.net/gavilan.html) [SAGE IV](http://oldcomputers.net/sage-iv.html) [Altos 586](http://oldcomputers.net/altos-586.html) [Pied Piper](http://oldcomputers.net/pied-piper.html) [Spectravideo CompuMate](http://oldcomputers.net/spectravideo-compumate.html) [Mattel Aquarius](http://oldcomputers.net/aquarius.html) [Coleco Adam](http://oldcomputers.net/adam.html) [Timex Sinclair 1500](http://oldcomputers.net/ts1500.html) [TRS-80 MC-10](http://oldcomputers.net/mc-10.html) [Apple III Plus](http://oldcomputers.net/appleiii.html) [Visual Commuter](http://oldcomputers.net/commuter.html) Tandy 2000 [TRS-80 Model 4P](http://oldcomputers.net/trs80-4p.html) TI Portable Professional 1984 [Commodore SX-64](http://oldcomputers.net/sx64.html) [Apple Macintosh](http://oldcomputers.net/macintosh.html) [Sinclair QL](http://oldcomputers.net/ql.html) [IBM Portable](http://oldcomputers.net/ibm5155.html) [TRS-80 model 200](http://oldcomputers.net/trs200.html) [Epson PX-8](http://oldcomputers.net/px-8.html) [Ampro Little Board](http://oldcomputers.net/ampro-little-board.html) [IBM PCjr](http://oldcomputers.net/ibm-pcjr.html) [Apple IIc](http://oldcomputers.net/appleiic.html) [Sord IS-11](http://oldcomputers.net/sord-is11.html) [HP 110](http://oldcomputers.net/hp110.html) Mindset M-1001 Amstrad CPC [Tano Dragon](http://oldcomputers.net/tano-dragon.html) [Data General One](http://oldcomputers.net/data-general-one.html) [Psion Organiser](http://oldcomputers.net/psion-organiser.html) [Morrow Pivot](http://oldcomputers.net/morrow-pivot.html) Sharp PC-5000 Kaypro Robie 1985 [Atari 520ST](http://oldcomputers.net/atari520st.html) [Franklin Ace 2000](http://oldcomputers.net/ace2100.html) [Franklin Ace 500](http://oldcomputers.net/ace500.html) [Osborne Vixen](http://oldcomputers.net/osborne-vixen.html) [Osborne 3](http://oldcomputers.net/osborne-3.html) [Kaypro 2000](http://oldcomputers.net/kaypro2000.html) [Amiga 1000](http://oldcomputers.net/amiga1000.html) [Zenith Z-171](http://oldcomputers.net/zenith-z-171.html) [Sharp PC-7000](http://oldcomputers.net/sharp-pc7000.html) [AT&T UNIX PC](http://oldcomputers.net/att-unix-pc.html) Toshiba T1100 Amstrad PCW 1986 [Compaq Portable II](http://oldcomputers.net/compaqii.html) [IBM Convertible](http://oldcomputers.net/ibm5140.html) [Apple IIGS](http://oldcomputers.net/appleiigs.html) [Zenith eazy PC](http://oldcomputers.net/zenith-eazy-pc.html)

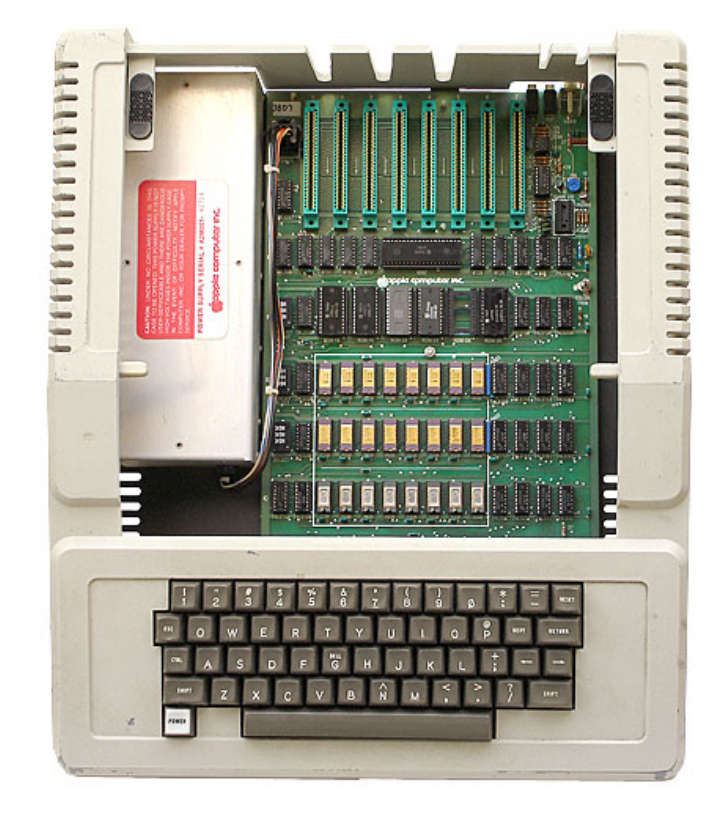

But what made sales of the Apple II take-off was the new spreadsheet program [VisiCalc](http://www.bricklin.com/visicalc.htm). If you're familiar with Microsoft Excel, then you know what a spreadsheet program does. It adds columns and rows of data and instantly gives you the results. This was the first affordable program to perform such an amazing feat, something which corporate accountants previously spent hours laboriously calculating by hand.

VisiCalc transformed the Apple II into a serious business machine. It was apparently released on the Apple II before any other system due to Apple's rather large memory size, since the Apple II could support up to 48K of RAM.

VisiCalc was the first so-called [Killer App](http://en.wikipedia.org/wiki/Killer_application) - many businesses bought the Apple II computer for the sole purpose of running VisiCalc.

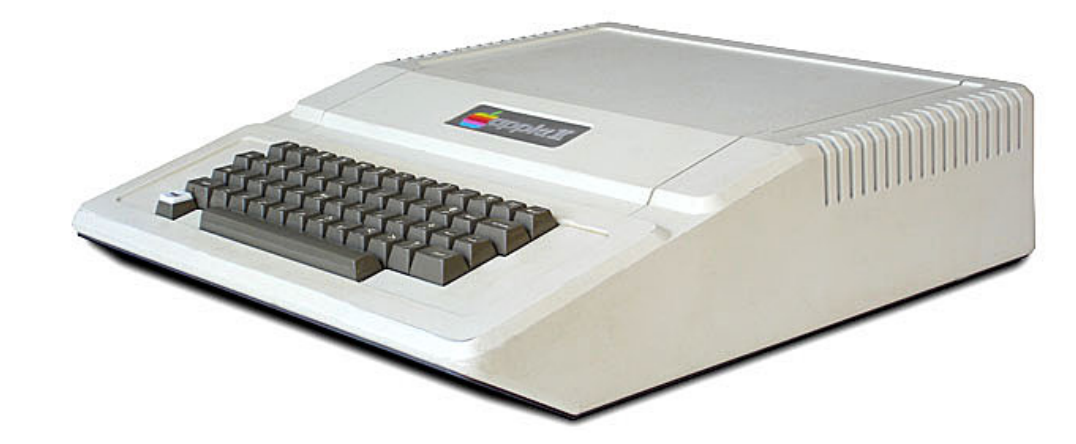

The Apple II was followed by:

- 1979 Apple II Plus
- 1983 Apple IIe

Both of which are similar to the Apple II, but with many new features and upgrades built-in. One version of the IIe had a numeric keypad built into the right side of the keyboard.

Find authenticated court documents without watermarks at **docketalarm.com.**<br>.

http://oldcomputers.net/apple.net/apple.net/apple.net/apple.net/apple.net/apple.net/apple.net/apple.net/apple.

1987 **Zenith eazy PU** [Amiga 500](http://oldcomputers.net/amiga500.html) [Amiga 2000](http://oldcomputers.net/amiga2000.html) DynaMac [Canon Cat](http://oldcomputers.net/canon-cat.html) [Linus Write-Top](http://oldcomputers.net/linus.html) [Commodore 128D \(USA\)](http://oldcomputers.net/c128d.html) [Compaq Portable III](http://oldcomputers.net/compaqiii.html) [Cambridge Z88](http://oldcomputers.net/cambridge-z88.html) 1988 [Apple IIc Plus](http://oldcomputers.net/appleiicp.html) [NeXT](http://oldcomputers.net/next-cube.html) 1989 [Atari Portfolio](http://oldcomputers.net/portfolio.html) [Macintosh Portable](http://oldcomputers.net/macportable.html) [Atari Stacy](http://oldcomputers.net/stacy.html) Atari ST Book Psion MC-400 [Zenith MinisPort](http://oldcomputers.net/zenith-minisport.html) [GRiDPad](http://oldcomputers.net/gridpad.html) **Outbound** 1990 [Poqet PC](http://oldcomputers.net/poqet-pc.html) Atari TT030 [Amiga 3000](http://oldcomputers.net/amiga3000.html) 1991 [Commodore CDTV](http://oldcomputers.net/cdtv.html) [HP 95LX](http://oldcomputers.net/hp95lx.html) [NCR-3125](http://oldcomputers.net/ncr-3125.html) Psion Series 3 [SunRace HyperBook 1000](http://oldcomputers.net/sunrace-hyperbook-1000.html) [Macintosh PowerBook](http://oldcomputers.net/apple-powerbook.html) 1992 [Amiga 600](http://oldcomputers.net/amiga600.html) [Zeos Pocket PC](http://oldcomputers.net/zeos-ppc.html) [Amiga 4000](http://oldcomputers.net/amiga4000.html) Amiga 1200 [IBM ThinkPad](http://oldcomputers.net/ibm-thinkpad.html) 1993 [AT&T EO 440](http://oldcomputers.net/eo-440.html) Amstrad PenPad [Dauphin DTR-1](http://oldcomputers.net/dauphin-dtr-1.html) [Apple Newton](http://oldcomputers.net/apple-newton.html) GREEN=Acquired RED=Wanted Click on the **blue** text for more information

**DOCKET** 

Apple continued to produce and sell Apple IIe's up until 1993, extending the life of the Apple II series past 15 years!

One month after the Apple II was released, BYTE magazine [published an article](https://archive.org/details/byte-magazine-1977-05/page/n35/mode/2up) about the Apple II computer. This article was written by the creator of the Apple II computer, [Steve Wozniak.](http://www.woz.org/)

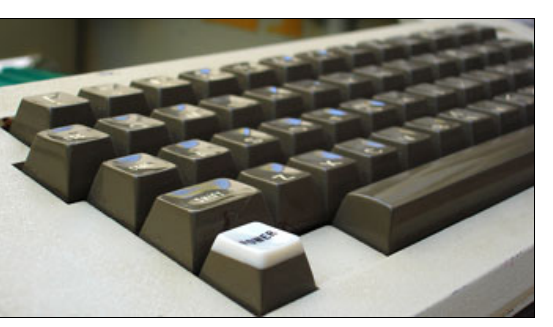

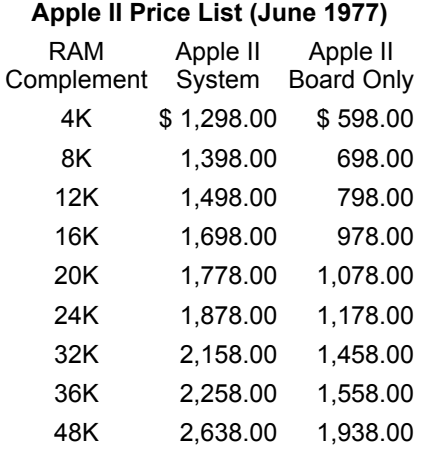

[How to clean your Mac?](https://adclick.g.doubleclick.net/aclk?sa=l&ai=C2L13Tf-iXszYLJLG1fAPhZeo4AilkIvDXO7a95LhCarm0uCyARABINGXjQlgye6LipiksBOgAY-Us5cDyAEJqAMByAPLBKoEwgFP0KkE9EAJHZp6kXFEpO0AZ3AQQ0i4ngNUC02XI2aZTx5UDR4CpE_R_t0iW5cDUNM5hWGMv3LZdHzj2Sv0w9hZBWJNgDvm0Y4nEY2Yam7TqQR7oW8L7c-L-_8stSuPLWzBDceYlMPtWws-ezi3ZzJ57ozu2xpUDyou5uBonGIAiNCU6zk2lwXiBW41_w5VUj5YO7Al46n-GjxoCSqrPIA7DilavnV7uFskEpMrahw0JuqqDx6vGTiscTzGmO9rSepDdcAEvNvihKECoAYugAfZ68xoqAeOzhuoB9XJG6gHk9gbqAe6BqgH8NkbqAfy2RuoB6a-G6gH7NUbqAfz0RuoB-zVG6gHltgbqAfC2hvYBwDSCAcIgGEQARgfmgl3aHR0cHM6Ly9tYWNrZWVwZXIuY29tL2xpbmsvNjRkNzRlODAtYTdkYS0xMWU5LTk5ZGEtMTI3MzY5ZWMyMWQxJnRpZF9leHQ9MzY4ODg1NDQ2NDQ2O2FkZ3JvdXA9Y2xlYW5fbWFjO29sZGNvbXB1dGVycy5uZXSxCYT0AG-2q4SogAoByAsB4AsBgAwB2BMM&num=1&sig=AOD64_0Dc24ASFxibP408YjnJ6QuN48bbA&client=ca-pub-0420565235887932&nb=0&adurl=https://monitor.clickcease.com/tracker/tracker.aspx%3Fid%3DXjAr8AAA9uWize%26kw%3D%26nw%3Dd%26url%3Dhttps://mackeeper.com/link/64d74e80-a7da-11e9-99da-127369ec21d1%2526tid_ext%253D368885446446%253Badgroup%253Dclean_mac%253Boldcomputers.net%26cpn%3D2040441993%26device%3Dc%26ccpturl%3Dmackeeper.com%26pl%3Doldcomputers.net)

Three-level Mac cleanup from junk and browser extensions.

[MacKeeper](https://adclick.g.doubleclick.net/aclk?sa=l&ai=C2L13Tf-iXszYLJLG1fAPhZeo4AilkIvDXO7a95LhCarm0uCyARABINGXjQlgye6LipiksBOgAY-Us5cDyAEJqAMByAPLBKoEwgFP0KkE9EAJHZp6kXFEpO0AZ3AQQ0i4ngNUC02XI2aZTx5UDR4CpE_R_t0iW5cDUNM5hWGMv3LZdHzj2Sv0w9hZBWJNgDvm0Y4nEY2Yam7TqQR7oW8L7c-L-_8stSuPLWzBDceYlMPtWws-ezi3ZzJ57ozu2xpUDyou5uBonGIAiNCU6zk2lwXiBW41_w5VUj5YO7Al46n-GjxoCSqrPIA7DilavnV7uFskEpMrahw0JuqqDx6vGTiscTzGmO9rSepDdcAEvNvihKECoAYugAfZ68xoqAeOzhuoB9XJG6gHk9gbqAe6BqgH8NkbqAfy2RuoB6a-G6gH7NUbqAfz0RuoB-zVG6gHltgbqAfC2hvYBwDSCAcIgGEQARgfmgl3aHR0cHM6Ly9tYWNrZWVwZXIuY29tL2xpbmsvNjRkNzRlODAtYTdkYS0xMWU5LTk5ZGEtMTI3MzY5ZWMyMWQxJnRpZF9leHQ9MzY4ODg1NDQ2NDQ2O2FkZ3JvdXA9Y2xlYW5fbWFjO29sZGNvbXB1dGVycy5uZXSxCYT0AG-2q4SogAoByAsB4AsBgAwB2BMM&num=1&sig=AOD64_0Dc24ASFxibP408YjnJ6QuN48bbA&client=ca-pub-0420565235887932&nb=1&adurl=https://monitor.clickcease.com/tracker/tracker.aspx%3Fid%3DXjAr8AAA9uWize%26kw%3D%26nw%3Dd%26url%3Dhttps://mackeeper.com/link/64d74e80-a7da-11e9-99da-127369ec21d1%2526tid_ext%253D368885446446%253Badgroup%253Dclean_mac%253Boldcomputers.net%26cpn%3D2040441993%26device%3Dc%26ccpturl%3Dmackeeper.com%26pl%3Doldcomputers.net)

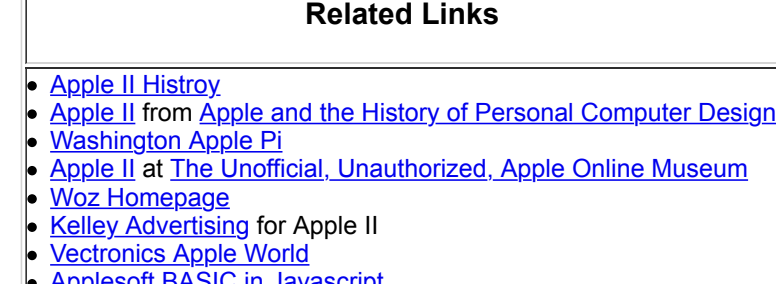

- [Applesoft BASIC in Javascript](http://www.calormen.com/Applesoft/)
- [virtualapple.org/](http://www.virtualapple.org/)  Online Apple Emulator
	- [APPLE II INTEGER BASIC](http://www.scribd.com/enki2/d/59153551/6-APPLE-II-INTEGER-BASIC)

#### **History of the Apple Computer Corporation**

**1973:** Stephen Wozniak joins HP.

- **1976:** Wozniak proposes that HP create a personal computer. He is rejected.
- **1976: March**  Steve Wozniak and Steve Jobs finish work on a computer circuit board, that they call the Apple I computer.
- **1976: April**  Steve Jobs and Steve Wozniak form the Apple Computer Company, on April Fool's Day.
- **1976: July**  The [Apple I](http://oldcomputers.net/applei.html) computer board is sold in kit form, and delivered to stores by Steve Jobs and Steve Wozniak. Price: US\$666.66.
- **1976: August Steve Wozniak begins work on the Apple II**.
- **1976: October**  Wozniak remains at HP, but is soon convinced that he should leave and join

Find authenticated court documents without watermarks at **docketalarm.com.**<br>.

**DOCKE** 

Apple Computer.

- **1976: December**  Steve Wozniak and Randy Wigginton demonstrate the first prototype Apple II at a Homebrew Computer Club meeting.
- **1977: March**  Apple Computer moves from Jobs' garage to an office in Cupertino.
	- **1977: April**  Apple Computer delivers its first Apple II system, for \$1295.
	- **1977: May**  10 months after its introduction, 175 Apple I kits have sold.
	- **1978:** Apple Computer begins work on an enhanced Apple II with custom chips, code-named Annie.
	- **1978:** Apple Computer begins work on a supercomputer with a bit-sliced architecture, codenamed Lisa.
	- **1979: June** Apple Computer introduces the Apple II Plus, with 48KB memory, for US\$1195.
	- **1979: September**  Apple Computer sells 35,000 Apple II computers for the fiscal year.
- **1979: October**  2.5 years after the introduction of the Apple II, 50,000 units have been sold.
- **1979:** Apple Computer begins work on "Sara", the code name for what will be the Apple III.
- **1980: May**  Apple Computer introduces the [Apple III](http://oldcomputers.net/appleiii.html). Price ranges from US\$4500 to US\$8000.
- **1980: September**  Apple Computer sells over 78,000 Apple II computers during the fiscal year.
- **1980:** Apple Computer ships the first Apple III units in limited quantity.
- **1980:** Apple Computer begins project "Diana", which would become the Apple IIe.
- **1981: September**  Apple Computer introduces its first hard drive, the 5MB ProFile, for US\$3499.
- **1981:** Apple Computer officially reintroduces the Apple III, with improved software and a hard disk.
- **1982:** Sales of Apple II Plus to date: 45,000.
- **1982:** Sales of all Apple II systems to date: 750,000.
- **1982:** Apple Computer becomes the first personal computer company to reach US\$1 billion in annual sales.
- **1982:** Franklin Computer Corp. unveils the [Franklin Ace 1000,](http://oldcomputers.net/ace1000.html) the first legal (at the time) Apple II clone.
- **1983: January**  Apple Computer officially unveils the Lisa computer. Its initial price is US\$10,000. During its lifetime, 100,000 units are produced.
- **1983: January**  Apple Computer introduces the Apple IIe for US\$1400.
- **1983: June**  The one millionth Apple II is made.
- **1983: June**  Apple Computer begins shipping the Lisa.
- **1983: June**  Video Technology introduces the Laser 3000, an Apple II workalike microcomputer.
- **1983: June**  Unitronics shows the Sonic, an Apple II workalike microcomputer.
- **1983: July**  Apple Computer officially begins marketing the Lisa computer.
- **1983: December**  Apple Computer introduces the redesigned Apple III as the Apple III+, for US\$3000.
- **1983: December**  Apple unveils the new Macintosh to the press.
- **1983:** Franklin shows an operating Franklin Ace 1200 Apple II compatible for US\$2200.
- **1984: January**  Apple releases a new version of the Lisa computer, the Lisa 2. It uses all new software, as well as the Macintosh operating system.
- **1984: January**  Apple Computer's Steve Jobs introduces the Apple Macintosh.
- **1984: April** Apple Computer unveils the [Apple IIc](http://oldcomputers.net/appleiic.html), priced at US\$1300.
- **1984: April**  Apple Computer retires the Apple III and Apple III+, with only 65,000 units sold in total (90,000 made).
- **1984: May**  Apple Computer announces that 70,000 Macintosh computers have been shipped in the first 100 days since its announcement.
- **1984: September**  Apple Computer introduces the Macintosh 512K for US\$3200.
- **1984: November**  The 2 millionth Apple II computer is sold.
- **1984:** Apple sells the 250,000th Macintosh system.
- **1985: January**  Apple Computer officially renames the Lisa the Macintosh XL.
- **1985: March**  Apple Computer introduces the Apple Enhanced IIe.
- **1985: April**  The Macintosh XL (formerly called Lisa) is dropped from Apple Computer's product line.
- **1986: January**  Apple Computer introduces the Macintosh Plus. Price is US\$2600.
- **1986: April**  Apple Computer discontinues the original Macintosh and the Macintosh 512K.
- **1986: April**  Apple Computer introduces the Macintosh 512K Enhanced, for US\$2000.
- **1986: July**  Apple Computer discontinues the Macintosh XL.
- **1986: September**  Apple Computer introduces the Apple IIGS, with the Apple 3.5 drive, for  $\bullet$ US\$1000.

# **DOCKET**

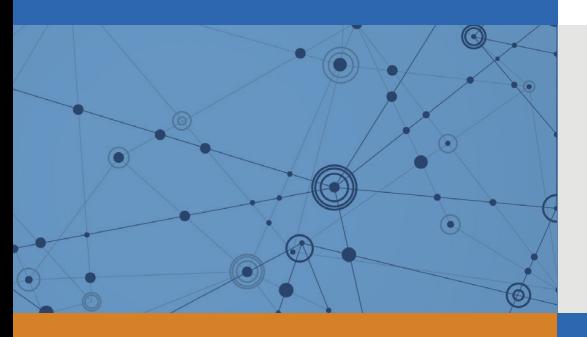

## Explore Litigation Insights

Docket Alarm provides insights to develop a more informed litigation strategy and the peace of mind of knowing you're on top of things.

## **Real-Time Litigation Alerts**

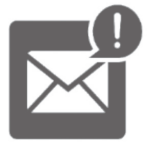

Keep your litigation team up-to-date with **real-time alerts** and advanced team management tools built for the enterprise, all while greatly reducing PACER spend.

Our comprehensive service means we can handle Federal, State, and Administrative courts across the country.

## **Advanced Docket Research**

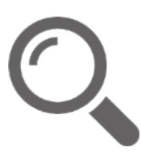

With over 230 million records, Docket Alarm's cloud-native docket research platform finds what other services can't. Coverage includes Federal, State, plus PTAB, TTAB, ITC and NLRB decisions, all in one place.

Identify arguments that have been successful in the past with full text, pinpoint searching. Link to case law cited within any court document via Fastcase.

## **Analytics At Your Fingertips**

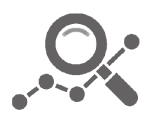

Learn what happened the last time a particular judge, opposing counsel or company faced cases similar to yours.

Advanced out-of-the-box PTAB and TTAB analytics are always at your fingertips.

### **API**

Docket Alarm offers a powerful API (application programming interface) to developers that want to integrate case filings into their apps.

#### **LAW FIRMS**

Build custom dashboards for your attorneys and clients with live data direct from the court.

Automate many repetitive legal tasks like conflict checks, document management, and marketing.

#### **FINANCIAL INSTITUTIONS**

Litigation and bankruptcy checks for companies and debtors.

#### **E-DISCOVERY AND LEGAL VENDORS**

Sync your system to PACER to automate legal marketing.

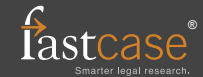